# 6 نکته برای بهینه سازی ایمیل مارکتینگ در تلفن های همراه

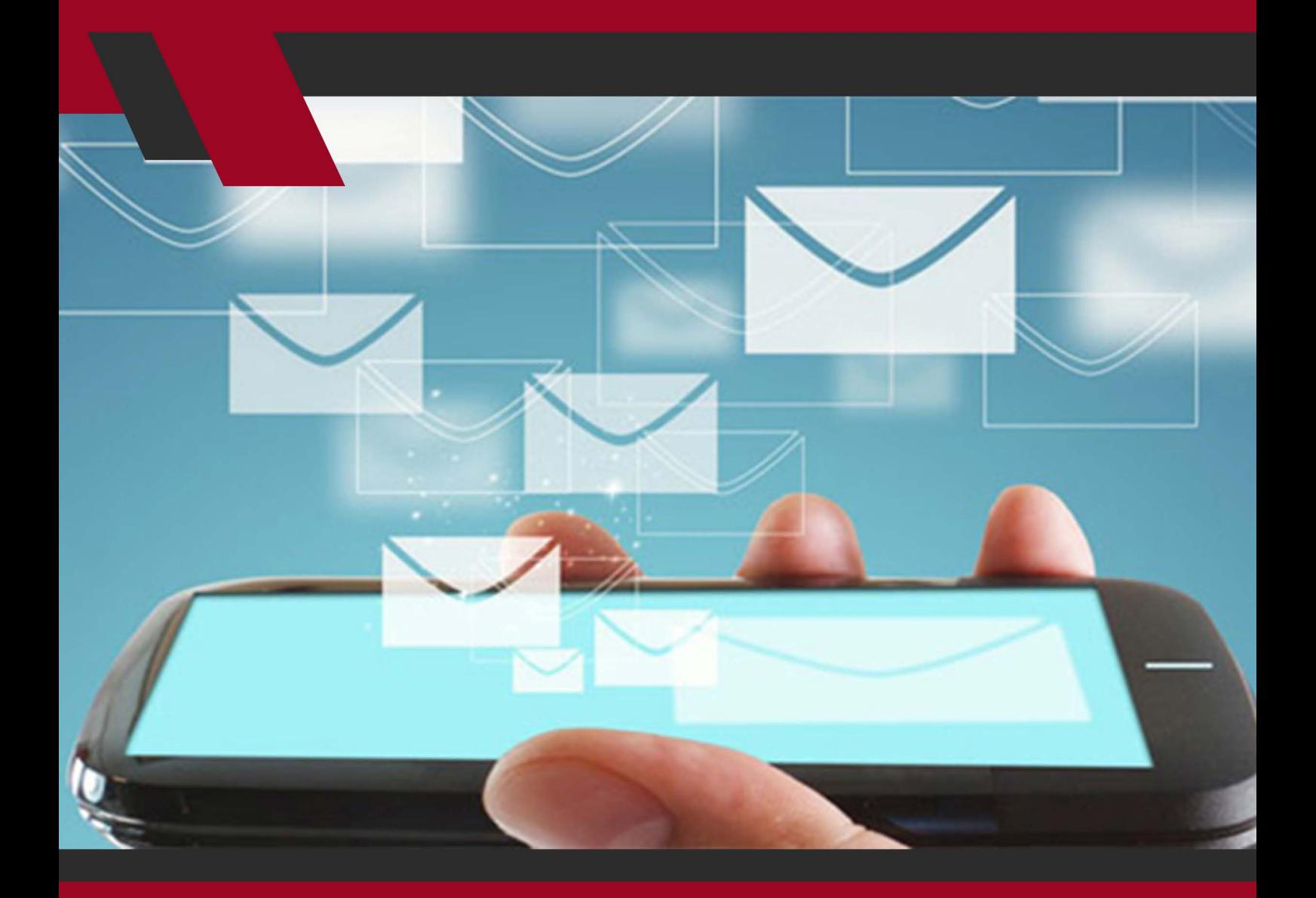

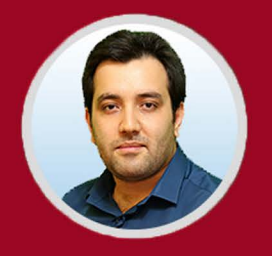

نویسنده: مهران منصوری فر

در ایــن مقالــه قصــد داریــم بــه آمــوزش 6 نکتــه موثــر ایمیــل مارکتینــگ در تلفــن هـای همـراه بپردازیـم، بـا رعایـت ایـن نـکات مـی توانیـد ایمیـل هـای خـود را بـرای موبایـل بهینـه سـازی کنیـد.

تلفنهــای همــراه بهویــژه موبایلهــا و تبلــت هــای هوشــمند کــه در چنــد ســال اخیــر رشــد بســیار زیــادی داشــتهاند در حــال تغییــر روشهــای قدیمــی تجــارت ایمیلــی )Marketing Email )هســتند بــه خصــوص کــه ایمیلهــا ارتبــاط نزدیکــی بــا موبایلهــا دارنــد و میتواننــد محتــوای ایمیلهــا را بهســرعت بــرای مشــتریان نمایـش دهنــد کــه بــا ایــن قابلیــت، مشــتریان دیگــر نیــازی نیســت کــه حتمــاً بــه یــک کامپیوتــر یــا لپتــاپ احتیــاج داشــته باشــند و بــا کمــک موبایلهــا و تبلــت هـا میتواننـد در هـر جـا و هـر زمانـی بـه ایـن ایمیلهـا دسترسـی داشـته باشـند. ایـن مـوارد باعـث شـده اسـت تـا تغییـری بسـیار زیـاد در صنعـت ایمیـل مارکتینـگ حاصـل شـود.

اگرچــه ارســال متــن از طریــق SMS یــا مســنجرها رایــج و عمومــی هســتند، امــا همچنــان مشــتریان و مصرفکننــدگان بــر روی ایمیلهــا کــه از قدیمیتریــن راههـای ارتباطـی در تکنولـوژی بـه شـمار میرونـد، بـه عنـوان فـرم اصلـی ارتباطـات بــا برندهــا تکیــه کردهانــد. کمپانیهــا نیــز ایمیلهــا را بــرای ارتباطــات و اطــاع رســانیهای خــود در اولویــت قــرار میدهنــد.

حـاال بـا توجـه بـه اهمیـت بـاالی ایمیلهـا در حفـظ رضایتمنـدی مشـتریان، ایـن ضــروری اســت کــه شــرکتها محتــوای ایمیلهایشــان را مطابــق بــا تلفــن همــراه مشــتریان خــود تطبیــق داده و بــرای ایــن دســتگاهها بهینــه ســازی کننــد.

طبـــق نتایـــج بهدســـتآمده، تقریبـــاً اغلـــب کاربـــران موبایلهـــای هوشـــمند ایمیلهایشــان را از طریــق موبایلشــان چــک میکننــد. امــا نکتــهای کــه وجــود دارد ایــن اســت کــه کاربــران ایــن کار را در موبایلهــا خیلــی ســریعتر انجــام میدهنــد. درواقــع آنهــا بیشــتر پیامهــای دریافتــی در ایمیــل خــود را اســکن میکننــد تــا بررســی شــود. درنتیجــه، بهینــه کــردن ایمیلهــا بــرای موبایلهــا مســتلزم ایــن اســت کــه عنــوان و محتــوای ایمیلهــا خیلــی ســریع باعــث جلبتوجــه کاربــران شــود و بــرای آنهــا خوشــنود کننــده نیــز باشــد. پــس ایــن محتــوا بایــد ســریعتر

بارگـذاری شـوند، راحتتـر قابـلدرک باشـند، خواناتـر باشـند و خیلـی سـاده و واضـح مــوارد نیــاز بــرای اقــدام را بــه اطــاع برســانند. در ادامــه بــه بررســی بیشــتر 6 روش بــرای دســتیابی بــه موفقیــت درزمینــه ایمیــل مارکتینــگ از طریــق موبایلهــا میپردازیــم.

بیشتر بخوانید: [3 راه بهبود بخشیدن به فرآیندهای ایمیل مارکتینگ](https://modireweb.com/3-Ways-to-Improve-Email-Marketing)

## **.1 یک استراتژی بهینهسازی برای کارتان پیادهسازی کنید.**

شــما چــه بخواهیــد چــه نخواهیــد تعــداد افــرادی کــه از موبایلهایشــان بــرای مطالعــه و چــک کــردن ایمیلهایشــان اســتفاده میکننــد رو بــه افزایــش اســت. کمپانیهــای مختلــف از دو نــوع ارســال ایمیــل بــرای کاربــران اســتفاده میکننــد. ایــن دو نــوع بــا عنــوان responders-auto و responders-manual شــناخته میشــوند. در حالــت اول یعنــی responders-Auto، پیغامهایــی حــاوی پیامهــای خوشآمــد گویــی، اطالعرســانیهای حســابها و ... کــه بهصــورت خــودکار و ماشــینی و در کســری از ثانیــه پــردازش و ارســال میشــوند هســتند. ایمیلهــای responders-Manual ایمیلهایــی حــاوی اطالعــات و متنهــای تایپشــده توســط انســان میباشــند کــه خبرهــای جدیــد یــا پاســخ بــه ایمیلهــای کاربــران میباشــند.

یکــی از الزمههــای حفــظ Rates through-Click and Open یــا بازخوردهــا و بازدیدهــای از طریــق کلیکهــا ایــن اســت کــه اینگونــه ایمیلهــا بــرای کاربــران ایمیلهــای اســپم قلمــداد نشــده و بــرای آنــان خواندنــی باشــند. بــرای ایــن کار شــما بایــد ایــن ایمیلهــا را بهینهســازی کنیــد. در نــگارش ایــن ایمیلهــا بایــد بــه نــکات مختلفــی مثــل اســتفاده صحیــح از متــون، اســتفاده صحیــح از نــگارش متـن، نوشـتن متـن بهصـورت خالصـه بـا ترفندهـای خالصهنویسـی، ایجـاد کادر و چارچــوب هــای منظــم، اســتفاده از عکسهــا در ســایزهای معیــن و در اندازههــای مناســب و ... دقــت کــرد.

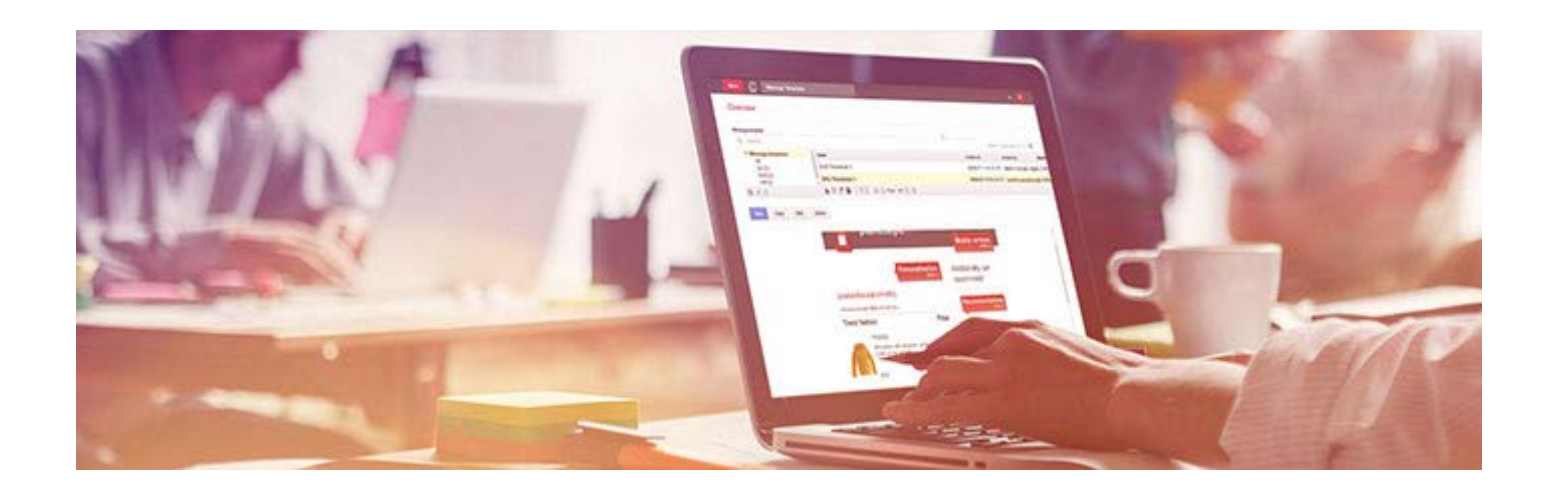

**.2 ایمیلهایتان را با متدهای آسان کلیک خور کنید.** ایمیلهــای بهینــه ســازی شــده بایــد در عیــن واحــد هــم بــه انــدازه کافــی زیبــا و مجذوبکننـده باشـند و هـم محتـوای آنهـا در سـریعترین حالـت ممکـن بارگـذاری

شــده و قابلدســترس کاربــران باشــد. محتـوای سـاده و مفهومـی میبایسـت حـاوی لینکهایـی کلیـک خـور )Clickable ) باشـند تـا گیرنـده را تشـویق بـه دریافـت اطالعـات بیشـتر و درنتیجـه شـانس بیشـتر خریـد و سـودآوری بـرای شـما کند.

بـرای اینکـه ایمیـل ارسـالی خـود را بـا ایـن پارامترهـا تطبیـق دهیـد بهتـر اسـت از فونتهـای مناسـب در اندازههـای مناسـب (نـه خیلـی بـزرگ و نـه خیلـی کوچـک) اسـتفاده کنیـد. سـایز مناسـب فونـت بـرای محتـوای کلیـک خـور چیـزی حـدود 14 پیکسـل بـرای متـون و 20 الـی 22 پیکسـل بـرای عناویـن هسـت. یــک نکتــه و راهنمایــی دیگــر ایــن اســت کــه لینکهــای کلیــک خــور اغلــب نبایــد

بهصــورت ردیفــی یــا پشــتهم باشــند چــون در ایــن صــورت برخــی از کاربــران در شناســایی لینکهــا گیــج میشــوند و در صــورت بــاز کــردن لینــک اشــتباه، بایــد دکمــه بازگشــت را زده و بــه جعبــه دریافتــی پیامهــا برونــد و ایــن یعنــی دوبــاره بایـد وارد پیـام شـما شـوند. شـاید تعـداد زیـادی از کاربـران عالقـهای بـه چنیـن کاری نداشـته باشـند.

# **.3 از موضوعات )عناوین( کوتاه استفاده کنید.**

نتایـج رسـمی حاکـی بـر این هسـتند کـه عناویـن ایمیـل بلنـد بازخوردهـای بهمراتب بدتـری داشـتهاند. نکتــهای کــه قبــلاً گفتیــم را فرامــوش نکنیــد. بــرای تأکیــد دوبــاره میگوییــم، کاربــران بــرای مطالعــه ایمیلهایشــان متکــی بــه عناویــن آنهــا بــرای انتخابشــان هســتند. پــسکاری کــه آنهــا میکننــد اســکن کــردن موضوعــات یــا موضــوع ایمیلهــا هســت. مســلماً هــر موضوعــی کــه طولانــی باشــد بهطــور ناخــودآگاه توســط مغــز بــه دســتهای بــا عنــوان « بعــداً در فرصتــی دیگــر بررســی شـود » ارسـال خواهنـد شـد. حـاال فـرض کنیـد مـدت زمـان چـک کـردن ایمیلهـا در موبایلهـا خیلـی کمتـر هـم هسـت. پـس بـرای بهینـه کـردن یـک ایمیـل بـرای موبایلهــا، اســتفاده از موضوعــات کوتــاه از اهمیــت دوچندانــی برخــوردار میشــود. عناویـن و موضوعـات ایمیلهـای مهـم بـا مقادیـر کمتـری از کلمـات همـراه هسـتند و در زمـان بسـیار کمتـری توجـه گیرنـده ایمیـل را بـه خـود جلـب میکننـد. چراکـه در زمــان و مقــدار کمتــر، محتــوای کلــی و چکیــده متــن ایمیــل را بازگــو میکننــد. بهطــور اســتاندارد و ایــده آل، 4 الــی 5 کلمــه بــرای موضوعــات کافــی اســت. اگــر مجبـور هسـتید کـه مقـدار بیشـتری کلمـه در قسـمت موضـوع وارد کنیـد، حداقـل کاری کـه بایـد بکنیـد ایـن اسـت کـه 4 الـی 5 کلمـه اول را کلمههـای مرکـزی واصلـی قـرار داده و بـر روی آنهـا تمرکـز کنیـد.

#### **.4 ایمیلهایتان را سبک نگه دارید.**

مــوردی کــه در رابطــه بــا موضــوع ایمیــل )Subject Email )در مــورد 3 گفتیــم، در مــورد ٤ نیــز صــدق میکنــد. کلأ ایمیلهــا و محتواهــای ســبک و ســاده بهمراتــب خواندنیتـر و محبوبتـر هسـتند. دالیـل فراوانـی بـرای سـبکتر بـودن ایمیلهـا در بهینهسـازی آنهـا در موبایلهـا وجـود دارد. احتمـالاً اولیــن دلیــل ســرعت اینترنــت موبایلهــا هســت. همــه میدانیــم کــه ســرعت اینترنــت موبایلهــا تحــت هــر شــرایطی نســبت بــه اینترنــت دســتگاههای کامپیوتــری و لپتاپهــا پایینتــر اســت. حداقــل میتــوان اینطــور گفــت کــه نوســان ســرعت در موبایلهــا دههــا برابـر نوسـان سـرعت در کامپیوترهـا هسـت. دلیــل دوم را میتــوان در نــوع اســتفاده از موبایلهــا دانســت. موبایلهــا

**6 نکته برای بهینه سازی ایمیل مارکتینگ در تلفن های همراه**

دســتگاههایی هســتند کــه همهجــا بــا مــردم میباشــند. پــس احتمــالاً مقــدار بیشــماری از افــراد هســتند کــه در زمانهــای شــلوغ و زمانهایــی کــه وقــت زیــادی ندارنــد، ترجیــح میدهنــد در زمــان ســریعتر بــا موبایلشــان ایمیلهایشــان را چــک کننــد. مســلماً اینگونــه افــراد هیــچ میلــی بــه صبــر کــردن بــرای بارگــذاری طوالنیمــدت ایمیلهــا ندارنــد. سـایز ایــده آل بــرای ایمیلهــا طبــق اســتانداردهای mobile-optimized emails زیـر 20 کیلوبایـت هسـت. اگــر از عکــس در ایمیلهایتــان اســتفاده میکنیــد و متــن ایمیــل اهمیــت خیلــی بیشـتری نسـبت بهعکـس هـا دارد، سـعی کنیـد آنهـا را نادیـده بگیریـد. در غیـر این صــورت عکسهایتــان را نیــز بایــد بهینهســازی کنیــد. میتوانیــد ســایز عکسهــا و کیفیــت آنهــا را کاهــش دهیــد تــا حجمشــان نیــز کــم شــود و یــا اگــر مایلیــد کــه کیفیــت عکسهــا کــم نشــود، میتوانیــد آنهــا را فشــرده کنیــد تــا حجمشــان کاهـش یابـد.

بیشتر بخوانید: [بازاریابی با ایمیل دقیقا به چه معناست؟](https://modireweb.com/what-exactly-is-email-marketing)

#### **نکتۀ بسیار مهم :**

شــما بهتــر اســت یــک ایمیــل متنــی (فقــط متــن یــا text-only) بســازید. چراکــه یکــی از قابلیتهــای موبایلهــا نمایــش ایمیلهــا بــه همیــن صــورت (text-only) اسـت و بسـیاری از کاربـران نیـز بـرای کاهـش اسـتفاده ترافیـک اینترنـت و افزایـش سـرعت برگـذاری ایـن قابلیـت را فعـال میکننـد. در ایـن صـورت شـما هـم بایـد بـا ایـن اسـتاندارد فرعـی کنـار بـی آییـد.

### **.5 مراقب اندازه عرض )پهنای( ایمیلها باشید.**

ایمیلهـا هـم مثـل صفحـات وب و عکسهـا دارای اسـتانداردهایی در بخـش فریـم بندیهایشــان هســتند. ایجــاد قالبهــای بزرگتــر از ایــن انــدازه شــکل و شــمایل ایمیلهــا را افتضــاح میکنــد! 600 پیکسـل بـرای عـرض قالبهـا در ایمیلهـا بـه نظـر ایـده آل تریـن اندازه هسـت.

ایــن انــدازه بهخوبــی در دســتگاههای دســکتاپی و تبلــت هــا اجــرا میشــود. امــا بــرای موبایلهــا میتوانیــد از قابلیــت تغییــر خــودکار ســایزها اســتفاده کنیــد )بــا اســتفاده از کــد if/then) و یــا اینکــه از ســایز اســتاندارد بــرای موبایلهــا بهرهمنــد شـوید. انـدازه عـرض یـا پهنـای ایمیـل در موبایلهـا بایـد چیـزی حـدود 300 الـی 400 پیکسـل باشـد. اگـر بـا ایـن مـوارد آشـنا نیسـتید، میتوانیـد چنـد ایمیـل نمونـه از کمپانیهــای مختلــف را بهعنــوان نمونهبرداریــد و ابعــاد آنهــا را بررســی کنیــد و یـک انـدازه میانگیـن و مناسـب و اسـتاندارد از مقادیـر آنهـا بـه دسـت بیاوریـد.

الزم بـه ذکـر اسـت بـا پنـل هـای جدیـد ایمیـل مارکتینـگ مـی توانیـد بـه صـورت اتوماتیـک ایمیـل هـای ریسپانسـیو بـرای هـر سـایزی (تبلـت، موبایـل) آمـاده کنیـد. یکــی از ایــن پنــل هــای ایمیــل مارکتینــگ، میلرالیــت اســت کــه بــه کاربــر امــکان سـاخت ایمیـل ریسپانسـیو را مـی دهـد.

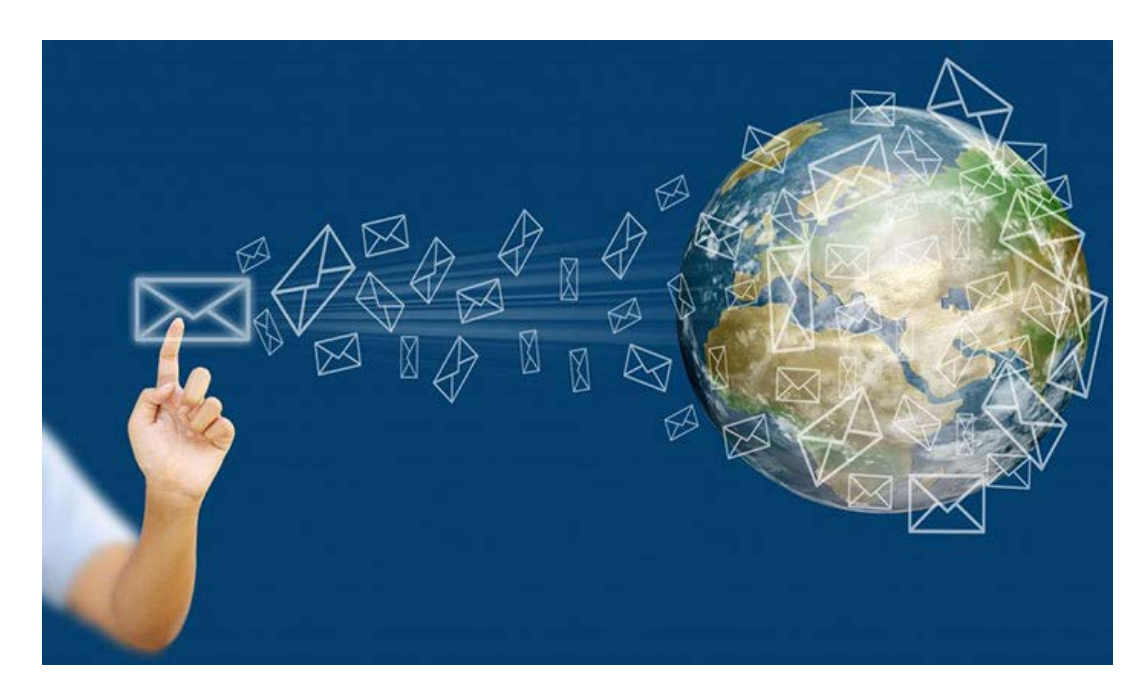

**.6 به آزمایش کردن ادامه دهید.** طراحیهــا و ایمیلهــای خــود را در دســتگاههای مختلــف و در زمانهــای مختلــف مـورد آزمایـش قـرار دهیـد تـا در صـورت مشـاهده مشـکل یـا نقـص بتوانیـد سـریعا آنهـا را در ایمیلهـای بعـدی برطـرف کنیـد.

֖֖֖֖֖֖֖֖֖֖֧֚֚֚֚֚֚֚֚֚֡<u>֚</u><br>֧֩֩֩֩

ســعی کنیــد اجــازه ندهیــد کــه کاربــران مشــکالت ایمیلهــای شــمارا بازگــو کننــد. نــگاه کــردن ســریع بــه ایمیلهــا کافــی نیســت و شــما بایــد تمــام بخشهــای الزم مثــل مطمئــن شــدن از اجــرای قالــب و فریــم ایمیلهــا، فشــرده بــودن عکسهــا، حجــم کــم محتــوا و از همــه مهمتــر قابلیــت کلیــک خــور بــودن لینکهــا را نیــز بررسـی کنیـد.

بـرای ایـن کار بهتـر اسـت ایمیلهـای شـخصی خـود و دوسـتانتان را هـم در لیسـت ایمیلهــای گیرنــده قــرار دهیــد تــا ایمیلهــا را دقیقــاً همانطــوری کــه کاربــران در دستگاههایشــان میبیننــد ببینیــد تــا از همــه جوانــب مطلــع باشــید. ایــن آزمایشهـا را در بازههـای زمانـی مختلـف انجـام داده و هیچوقـت متوقـف نکنیـد.